!"# \$%& '() !" \*+,-!"#! \$%%&.'/'<sup>0</sup> <sup>123</sup> 45(67 859:;< =>9?@A B>C#9'&%&%D%\$)\*+,-+.&%,

 $\Box$ 

-1 Ð,  $= 0 \times$ 

 $\overline{ }$ 

→三正・→ ○ ○ △ ◎我素 面吹麻夹 雪媒体 ③ ② △ 地址(D) www.lifenanjing.com.cn 最high、最劲、最爆

文件(E) 鋼锚(E) 查看(V) 收藏(A) 工具(I) 帮助(H)

■ 2转到 链接

一群自诩为 "威客"的 人们,正悄然出现在网络世 界里。他们用自己独特的专 业知识和智慧,参与互联网 上的智力劳动,并体现个人 的价值,获得实际的收入。

# 因车祸成"威客"

的操作计划,还汇来了丰厚 的方案策划费用!" 完成这个方案后,黄先

厚的兴趣,一发不可收拾。 "那段时间,我每天都忙于 无聊的静养生活,顿时充实

27岁的黄先生曾在广告 公司担任广告策划,他感慨 地说: "要不是一场车祸,我 也不可能成为一名职业'威 客' 。 "原来,半年前,黄先生 不幸遭遇一场车祸。 "摔断 了腿,只能在家里静养,什么 地方也去不了。 "为了打发 无聊的时间,他每天都会上 网溜达。

定都需要做些技术含量很高 的事。小事情一样能给你带 来成就感和可观的收入。 "23 岁的小可说起自己的业余 " 威客"生涯,十分得意。" 我 现在只是 IT 公司的小职员,

而且酬劳是一万元。我当时 一时'技痒' ,就根据项目要 求设计出了一套广告方案, 发给了那家公司。没想到过 了三天,那家公司的老总竟 亲自打电话来,询问我详细

"一个偶然的机会,我上 了一个'威客'网站,在首页 上的征集栏中发现,有一家 公司在征集一个广告方案, 了起来,而且所得的收入比 原来在公司里还高很多。 三个月的静养期过后,黄先 生的"威客"事业也发展到

> 这几天我正在竞标一 个价值 5000元的公司网站 LOGO和公司图标,这已经 是我的第九笔生意了。  $"$  /  $\bigg| \setminus$ 可得意地说。

# "威客"已超 60 万人

生便对做"威客"产生了浓 接项目和策划方案,原本很

据了解,目前,国内共有 各种类型的威客网站 40多 家, "威客" 规模已超过 60 万人,这些"威客"人群大多 分布在中小城市,其中有不 少是在校大学生。 见习记者 邵瑜 杨扬

" 了一定的规模,每月有两三 我辞去了原来的工作,做起 了一名职业' 威客'。" 黄先 生颇为自豪地说。

万元的固定收入。 "康复后, 自娱自乐也挣钱 "其实,当'威客'不一

但在'威客'的世界里,我可 有一批固定的客户群呢!"

小可说,她有画画的嗜 不久前,根据朋友推荐 去了个"威客"网看看, "我看见有人愿意出 2000 元 征 集 一 个 动 漫 网 站 的 LOGO,我想以前自娱自乐 的作品就非常符合他们的 各项要求,于是电邮给了征 集人。没过几天,我家的信 箱里就多了一张 2000元的 汇款单。 "

"威客"一词源于英文单 词 witkey(中文意思是"智 慧的钥匙"),指的是通过互 联网把自己的智慧、知识、能 力转换成实际收益的人。" 威 客"任务小到给宠物取名、游 戏代练,大到广告设计,应有 尽有。赏金也根据难度不同, 从几十元到上万元不等。

追求个性 常给手机"改头换面"

昨天,记者逛"莱迪" 时,发现这里有多家手机美 容店,每家生意都很火爆。 前来给手机 "美容" 的,都 是年轻男女。

南京信息工程大学大 三的王同学,就是其中一 位。去年,王同学考上大学 后,父母便奖励她一部价 值不菲的手机。王同学十 分爱惜自己的手机,经常 换一些点缀饰品。自从知 道"手机美容"后,她就经 常光顾。

手机的价格月月创新 低,手机的款式月月换新 颜。这样的变化宠坏了追机

在电视台上班的栾先 生,就十分热衷于此。栾先 生不喝酒不抽烟,他最大的 消费就是换手机。工作 4年 时间,他先后已买了 9部手 机。不过,他现在不打算频 换手机了。 "手机就像女朋 友,要天天打扮。 "栾先生十 分幽默。

3000 多张"面孔" 可以任意挑选一款

记者发现,给手机美容 过程并不复杂。你可以在卡 通、风景、海报等 3000多种 图案中,选一款自己喜欢 的,工作人员就会打印刻绘 在专业的粘纸上,再贴在你 的手机上,或者在手机上镶 上 " 钻石",一部新手机便

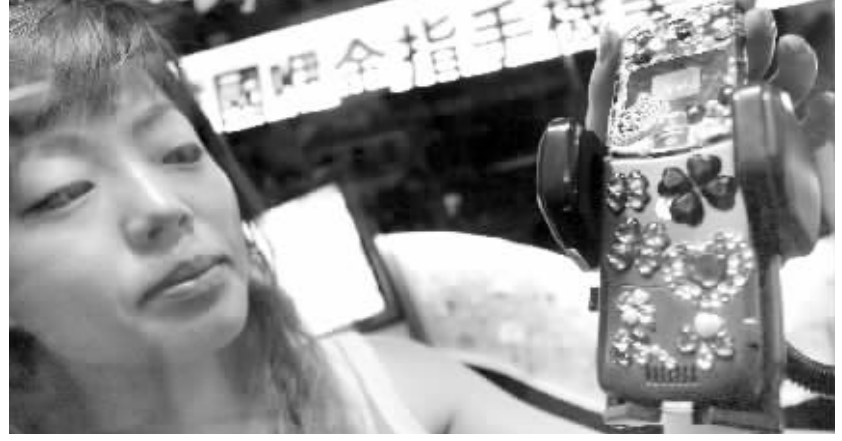

据一位姓张的老板介 绍,每天前往她的店内,给手 机做美容的客户不下 50人。 每逢周末,小店生意更是红 火,5个店员都忙不过来。其 中,不少客户都是老面孔,甚 至和店员成了好朋友。一位 叫小青的店员说,有一个客 户几乎每个月都去给手机 "换脸" ,算起来她所花的 钱,已够买一部新手机了。

女生用的手机总是"花枝招展

# -./0 2装成美女的"手雷"》

人可以变美,手机为什么不可以?最近,南京就刮 起一股"手机彩妆"旋风,想换手机的时尚一族,再也 不需要花钱重新购买新手机了,只需带手机去整整 容,就会有款全新的时尚手机。女大学生小王,一个月 里就给她的手机换上了4套"彩妆", 把她"善变"的 性格发挥到了极致。

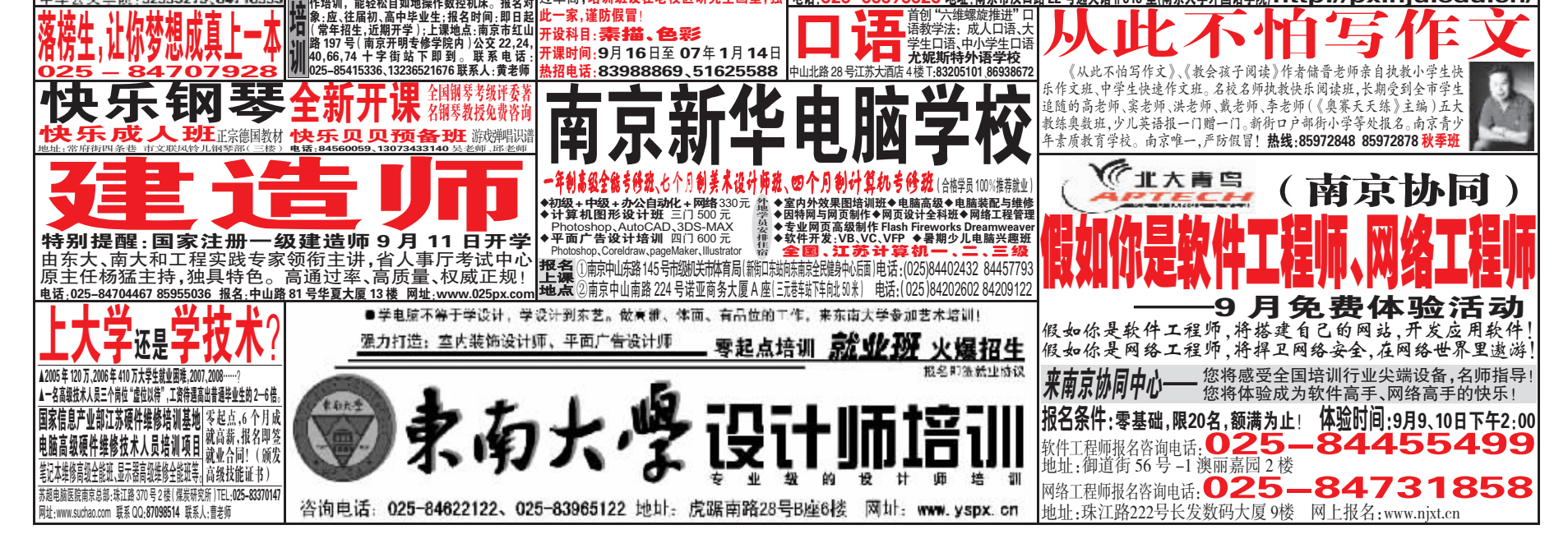

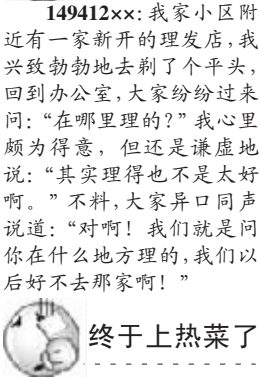

郁闷 得意 尴尬 开心 Q我们364119625

值班记者 陪你聊聊

在哪理的发

. . . . . . . .

**WAN** 

59005xx: 我的高中女 同学结婚。婚礼上来了很多 人,可惜他们请来的司仪太 注重礼节和程序,时间拖得 太长,我们围坐在桌边的人 都已经饥肠辘辘。司仪才讲 了一半,周围几张桌上的凉 菜已被一扫而空。当司仪宣 布可以开吃时,场内响起了 雷鸣般的掌声,大家相互嘀 咕:"终于可以上热菜啦!

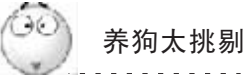

4471819××: 我的一个 朋友养了好几只狗,他知道 我也很喜欢狗, 上周就说要 送我一只拉不拉多,我乐得一 夜没睡好。可是,当我得知此 狗有晚上8点入睡、凌晨就起 床练嗓子的嗜好时,只好忍痛 放弃了 朋友诧异地说·"汶 么贵的狗,送你还不要,没见 过像你这样挑剔的。

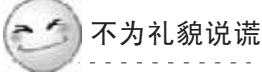

65784xx: 有一天, 我买 梨子回家给儿子吃。我问儿子 要哪个梨,"爸爸,我要那个 大的。"儿子说。"小孩子怎么 能没有礼貌,没听过孔融让梨 的故事吗?""那我为了礼貌 就要说谎吗?"儿子反驳道。

 $\hat{c}$ 苍蝇是免费的

54874××: 前天, 我在一 家小饭店吃饭,突然发现盘 中有一只苍蝇,就喊服务生 询问, 没想到他竟称:"这 苍蝇不要另外加钱。" 值班记者 杨扬 郭芷冰

■完毕  $\begin{picture}(20,10) \put(0,0){\line(1,0){15}} \put(15,0){\line(1,0){15}} \put(15,0){\line(1,0){15}} \put(15,0){\line(1,0){15}} \put(15,0){\line(1,0){15}} \put(15,0){\line(1,0){15}} \put(15,0){\line(1,0){15}} \put(15,0){\line(1,0){15}} \put(15,0){\line(1,0){15}} \put(15,0){\line(1,0){15}} \put(15,0){\line(1,0){15}} \put(15,0){\line(1$ Í Î Í q t y 3 4## Ð 5 8 q Ñ t 6 47 Ä 南帅ノ 北大育鸟软忏就业培训 用示帅儿队小垣州子仪 咨询电话:83204008 叹休日美术培训班 QR¾3 Ï 7 5 ¡qt^\$77d ¢£¤t8q^<sup>877</sup> d ¥¦§pt^977 ¨d 南师大美院继续举办双休日美术培 发国家技术等级证书;★签定合同、包教包会、<br>推荐工作。普通车床:系统学习机械制图,车工能源<br>工艺学学机械如识,理论实践相床:数控车床数<br>练掌握车床加工技术。数控机床:数控链床、数控加工中心,随你挑选。通过实践操 . 训班,届时将聘任多年参加高考阅卷出卷 业余初级班 (200课时)业余中级班 (200课时) 外教口语班中级 (100课时) 资深教授辅导上课,针对性强,本科线通 针对初中兰<br>中华公关<sup>当</sup> 三年拿中专、大专双文凭 ┷ Ë3.2. ²4¿ÅTyÌrÍyÁ <sup>5</sup>!""#\$%%#&' ()\*'+,\*'-(% 52335279, 8471833 <u> 电话:025-83593320 地</u> 过率高,培训蚍设在老校区研究生画室,独 l»¿ÅÆÇÈf ## gÉÊ 此一家,谨防假冒!<br>开设科目: **秦 描、色 彩** 石

"这已是第 4次给它改 头换面了。 "王同学告诉记 者,手机美容一次,费用至 少要 50元,最多则要 120 元。

一族,没过多久就有人想换 部新手机。他们已不再满足 手机的"顺风耳"功能,更 加热衷于如何让自己手机长 成什么样子。

> 出炉了!整个过程,只需 20 分钟。

上个星期,王同学选了 一副卡通图案,修饰自己的 手机。昨天逛街时,她发现 老板引进了一种 " 钻石", 看上去尊贵又不失个性,于 是赶紧让工作人员为她点缀 上手机。栾先生的手机,更 显出了自己的个性。他把自 己和女朋友的照片拷贝过 来,镶嵌在手机的右上角。 而这对情侣的座右铭,就贴 在了手机背后。

与形象有关 年轻人爱下资本

"换新衣,戴首饰,涂脂 抹粉……作为人的心理习惯, 装饰自己是必不可少的行 为。 "心理咨询师晓然说,人 们最舍得投资的是与自己形 象有关的东西。而手机千里传 音的方便功能,越来越成为人 们必不可少的 "延伸器官" 。 手机也成了体现个人品位、个 性的标志之一。所以,有这么 多年轻人,舍得花资本,为手 机美容。

快报记者 钟晓敏 / 文 快报记者 施向辉 / 摄

网上淘金,威客杀进虚拟世界

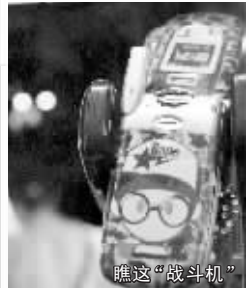